## **Департамент Смоленской области по образованию и науке Муниципальное бюджетное учреждение дополнительного образования МБОУ Талашкинская СШ**

Принята на заседании педсовета Протокол №1 от 31.08.2023

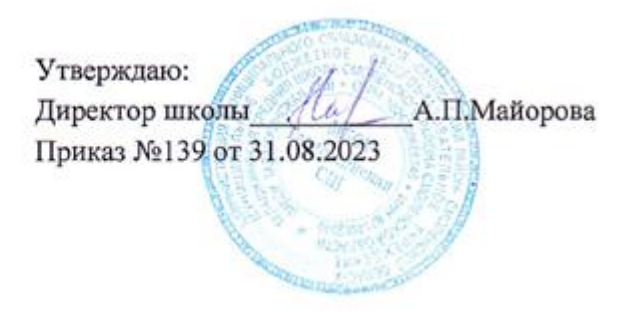

# **Дополнительная общеобразовательная общеразвивающая программа**

### **«Введение в робототехнику»**

Занятия, направленные на удовлетворение интересов и потребностей учащихся

в творческом и физическом развитии, помощь в самореализации,

раскрытии и развитии способностей и талантов

# **Возраст обучающихся: 10-14 лет**

**Срок реализации: 1 год**

 **Автор-составитель: Ранченко Александр Сергеевич, педагог дополнительного образования** 

### **ПОЯСНИТЕЛЬНАЯ ЗАПИСКА**

Дополнительная общеразвивающая программа «Введение в робототехнику» создана на основе платформы LEGO MINDSTORMS Education EV3 с использованием авторской программы Л.Ю. Осяницкая, Д.Н. Овсяницкий, А.Д. Овсяницкий «Курс программирования робота EV3 в среде Lego Mindstorms EV3». Направленность – техническая. Программа предполагает участие детей разных возрастов (10-14 лет) с разным уровнем знаний информатики и технологии. Для Рощинской школы данная программа является инновационной.

Одной из важных проблем в России являются её недостаточная обеспеченность инженерными кадрами и низкий статус инженерного образования. Сейчас необходимо вести популяризацию профессии инженера. Интенсивное использование роботов в быту, на производстве и поле боя требует, чтобы пользователи обладали современными знаниями в области управления роботами, что позво-лит развивать новые, умные, безопасные и более продвинутые автоматизированные системы. Необ-ходимо прививать интерес учащихся к области робототехники и автоматизированных систем.

#### **Актуальность.**

Актуальность выбора работы в данном направлении обусловлена тем, что жизнь современных детей протекает в быстро меняющемся мире, который предъявляет серьезные требования к ним. Уже сейчас в современном производстве и промышленности востребованы специалисты, обладающие знаниями в области инженерного проектирования и программирования. Одной из наиболее перспективных областей способствующих формированию навыков в сфере детского технического творчества является образовательная робототехника. Робототехника – это прикладная наука, занимающаяся разработкой и эксплуатацией интеллектуальных автоматизированных технических систем для реализации их в различных сферах человеческой деятельности.

#### **Новизна программы.**

В основе ФГОС лежит формирование универсальных учебных действий, а также способов деятельности, уровень усвоения которых предопределяет успешность последующего обучения ребёнка. Это одна из приоритетных задач образования. На первый план выступает деятельностно-ориентированное обучение: учение, направленное на самостоятельный поиск решения проблем и задач, развитие способности ученика самостоятельно ставить учебные цели, проектировать пути их реализации, контролировать и оценивать свои достижения.

 Также данная программа даст возможность школьникам закрепить и применить на практике по-лученные знания по таким дисциплинам, как математика, физика, информатика, технология. На за-нятиях по техническому творчеству учащиеся соприкасаются со смежными образовательными об-ластями. За счет использования запаса технических понятий и специальных терминов расширяются коммуникативные функции языка, углубляются возможности лингвистического развития обучаю-щегося. Данная программа позволяет создать уникальную образовательную среду, которая способ-ствует развитию инженерного, конструкторского мышления. В процессе работы с LEGO EV3 уче-ники приобретают опыт решения как типовых, так и нешаблонных задач по конструированию, про-граммированию, сбору данных. Кроме того,

работа в команде способствует формированию умения взаимодействовать с соучениками, формулировать, анализировать, критически оценивать, отстаи-вать свои идеи.

Данная дополнительная общеразвивающая программа имеет техническую направленность.

содержания дополнительной общеразвивающей программы учтены При определении возрастные и индивидуальные особенности детей: дети с ОВЗ и одаренные дети.

#### Цель:

Развитие интереса школьников к технике и техническому творчеству.

#### Залачи:

- $1.$ Развитие природных задатков и способностей детей в техническом творчестве;
- $\overline{2}$ . Развитие конструкторских навыков;
- 3. Проектирование роботов и программирование их действий;
- $\overline{4}$ . Знакомство со средой программирования EV3;
- 5. Расширение области знаний о профессиях;
- $6<sup>1</sup>$ Умение учеников работать в группах.

Для реализации программы используются образовательные конструкторы фирмы Lego, конструктор LEGO MINDSTORMS Education EV3. Он представляет собой набор конструктивных деталей, позволяющих собрать многочисленные варианты механизмов, набор датчиков, двигатели и микрокомпьютер EV3, который управляет всей построенной конструкцией. С конструктором LEGO MINDSTORMS Education EV3 идет необходимое программное обеспечение.

LEGO EV3 обеспечивает простоту при сборке начальных моделей, что позволяет ученикам получить результат в пределах одного занятия. И при этом возможности в изменении моделей и программ - очень широкие, и такой подход позволяет учащимся усложнять модель и программу, проявлять самостоятельность в изучении темы.

Программа предназначена для детей среднего школьного звена, возраст которых 10-14 лет.

#### Срок реализации - 1 год

Распределение часов на учебный год:

Количество часов - 72

Количество учебных недель - 36

Количество часов в неделю -2

#### Планируемый результат:

Стимулировать мотивацию учащихся к получению знаний, помогать формировать творческую личность.

Способствовать развитию интереса к технике, конструированию, программированию, высоким технологиям, формировать навыки коллективного труда.

Сформировать навыки конструирования и программирования роботов.

Сформировать мотивацию к осознанному выбору инженерной направленности обучения в даль-нейшем.

**Подведение итогов** работы проходит в форме общественной презентации (выставка, конкурс). Участие в конкурсах технической направленности, обмен опытом с другими школами.

# **УЧЕБНЫЙ ПЛАН**

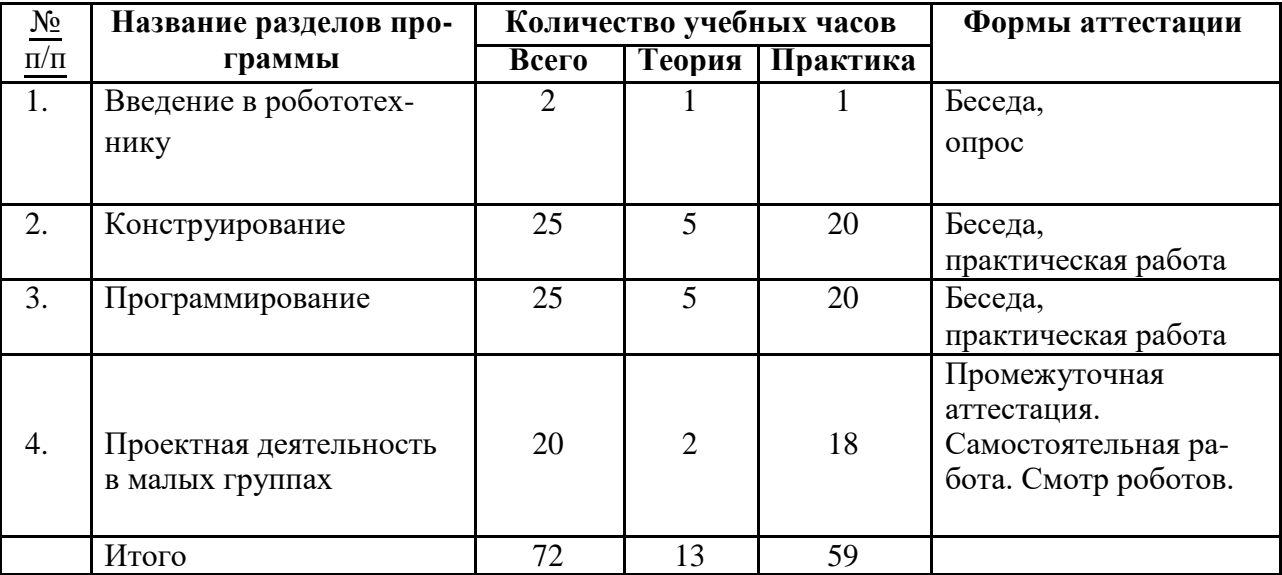

#### **ОСНОВНОЕ СОДЕРЖАНИЕ**

#### **Введение (2 ч.)**

Знакомство с миром Lego. История создания и развития компании Lego. Введение в предмет. Роботы. Виды роботов. Значение роботов в жизни человека. Основные направления примене-ния роботов. Правила работы с конструктором LEGO. Языки программирования. Среда програм-мирования модуля, основные блоки.

Правила техники безопасности при работе с роботами-конструкторами. Правила обращения с робо-тами.

#### **Конструирование (25 ч.)**

Инструктаж по технике безопасности. Сборка опытной модели. Конструирование полигона. Знакомство с программированием. Написание простейшего алгоритма и его запуск. Применение алгоритма и модели на полигоне. Развитие модели и сборка более сложных моделей.

#### **Программирование (25ч.)**

История создания языка LabView. Визуальные языки программирования Разделы программы, уровни сложности. Знакомство с RCX. Инфракрасный передатчик. Передача программы. Запуск программы. Команды визуального языка программирования LabView. Изучение Окна инстру-ментов. Изображение команд в программе и на схеме. Работа с пиктограммами, соединение ко-манд. Знакомство с командами: запусти мотор вперед; включи лампочку; жди; запусти мотор назад; стоп. Отработка составления простейшей программы по шаблону, передачи и запуска про-граммы.

Составление программы. Сборка модели с использованием мотора. Составление программы, передача, демонстрация. Сборка модели с использование лампочки. Составление программы, передача, демонстрация. Линейная и циклическая программа. Составление программы с использованием параметров, зацикливание программы. Знакомство с датчиками. Условие, условный переход. Датчик касания (Знакомство с командами: жди нажато, жди отжато, количество нажатий). Датчик освещенности (Датчик освещенности. Влияние предметов разного цвета на показания датчика освещенности. Знакомство с командами: жди темнее, жди светлее).

#### **Проектная деятельность в группах (20ч.)**

Разработка собственных моделей в группах, подготовка к мероприятиям, связанным с ЛЕГО. Выработка и утверждение темы, в рамках которой будет реализовываться проект. Конструирование модели, ее программирование группой разработчиков. Презентация моделей. Выставки. Соревнования.

#### **Формы контроля**

- 1. Практические занятия
- 2. Творческие проекты

При организации практических занятий и творческих проектов формируются малые группы, состоящие из 2-3 учащихся. Для каждой группы выделяется отдельное рабочее место, состоящее из компьютера и конструктора.

Преобладающей формой текущего контроля выступает проверка работоспособности робота:

- o выяснение технической задачи,
- o определение путей решения технической задачи

Контроль осуществляется в форме творческих проектов, самостоятельной разработки работ.

**Итоговая аттестация**: участие каждого обучающегося в школьный или районных (или каких других конкурсах) соревнованиях не менее двух раз в течение учебного года

**Методы обучения**

1. Познавательный (восприятие, осмысление и запоминание учащимися нового материала с привлечением наблюдения готовых примеров, моделирования, изучения иллюстраций, восприятия, анализа и обобщения материалов);

2. Метод проектов (при усвоении и творческом применении навыков и умений в процессе разработки собственных моделей)

3. Контрольный метод (при выявлении качества усвоения знаний, навыков и умений и их коррекция в процессе выполнения практических заданий)

4. Групповая работа (используется при совместной сборке моделей, а также при разработке проектов)

## **Учебные материалы:**

- 1. Набор конструкторов LEGO MINDSTORMS Education EV3
- 2. Программное обеспечение LEGO
- 3. Материалы сайта http://www.prorobot.ru/lego.php
- 4. Средства реализации ИКТ материалов на уроке (компьютер, проектор, экран)

# **Примерные темы проектов:**

1. Спроектируйте и постройте автономного робота, который движется по правильному многоугольнику и измеряет расстояние и скорость

- 2. Спроектируйте и постройте автономного робота, который может передвигаться:
- на расстояние 1 м
- используя хотя бы один мотор
- используя для передвижения колеса
- а также может отображать на экране пройденное им расстояние
- 3. Спроектируйте и постройте автономного робота, который может перемещаться и:
- вычислять среднюю скорость
- может отображать на экране свою среднюю скорость
- 4. Спроектируйте и постройте автономного робота, который может передвигаться:
- $\bullet$  на расстояние не менее 30 см

используя хотя бы один мотор

не используя для передвижения колеса

5. Спроектируйте, постройте и запрограммируйте робота, который может двигаться вверх по как можно более крутому уклону.

6. Спроектируйте, постройте и запрограммируйте робота, который может передвигаться по траектории, которая образует повторяемую геометрическую фигуру (например: треугольник или квадрат).

7. Спроектируйте и постройте более умного робота, который реагирует на окружающую обстановку. Запрограммируйте его для использования датчиков цвета, касания, и ультразвукового датчика для восприятия различных данных.

8. Спроектируйте, постройте и запрограммируйте роботизированное существо, которое может воспринимать окружающую среду и реагировать следующим образом:

издавать звук;

или отображать что-либо на экране модуля EV3.

9. Спроектируйте, постройте и запрограммируйте роботизированное существо, которое может:

- чувствовать окружающую обстановку;
- реагировать движением.

10. Спроектируйте, постройте и запрограммируйте роботизированное существо, которое может:

- воспринимать условия света и темноты в окружающей обстановке;
- реагировать на каждое условие различным поведением

## **Презентация группового проекта**

Процесс выполнения итоговой работы завершается процедурой презентации действующего робота.

Презентация сопровождается демонстрацией действующей модели робота и представляет собой устное сообщение (на 5-7 мин.), включающее в себя следующую информацию:

- тема и обоснование актуальности проекта;
- цель и задачи проектирования;
- этапы и краткая характеристика проектной деятельности на каждом из этапов.

Оценивание выпускной работы осуществляется по результатам презентации робота на основе определенных критериев.

### В результате обучения учащиеся должны:

### знать/понимать

 $1<sub>1</sub>$ роль и место робототехники в жизни современного общества;

- 2. основные сведение из истории развития робототехники в России и мире;
- $\overline{3}$ . основных понятия робототехники, основные технические термины, связанные с процес-

сами конструирования и программирования роботов;

- $\overline{4}$ правила и меры безопасности при работе с электроинструментами;
- $5<sub>1</sub>$ общее устройство и принципы действия роботов;
- 6. основные характеристики основных классов роботов;
- 7. общую методику расчета основных кинематических схем;
- 8. порядок отыскания неисправностей в различных роботизированных системах;
- 9. методику проверки работоспособности отдельных узлов и деталей;
- $10.$ основы популярных языков программирования;

 $11.$ правила техники безопасности при работе в кабинете оснащенным электрооборудованием;

12. основные законы электрических цепей, правила безопасности при работе с электрическими цепями, основные радиоэлектронные компоненты;

определения робототехнического устройства, наиболее распространенные ситуации, в 13. которых применяются роботы;

иметь представления о перспективах развития робототехники, основные компоненты 14. программных сред;

15. основные принципы компьютерного управления, назначение и принципы работы цветового, ультразвукового датчика, датчика касания, различных исполнительных устройств;

16. различные способы передачи механического воздействия, различные виды шасси, виды и назначение механических захватов;

#### уметь

 $1<sup>1</sup>$ собирать простейшие модели с использованием EV3;

2. самостоятельно проектировать и собирать из готовых деталей манипуляторы и роботов различного назначения;

 $\overline{3}$ . использовать для программирования микрокомпьютер EV3 (программировать на дисплее  $EV3$ )

 $\overline{4}$ . владеть основными навыками работы в визуальной среде программирования, программировать собранные конструкции под задачи начального уровня сложности;

8

5. разрабатывать и записывать в визуальной среде программирования типовые

управления роботом

6. пользоваться компьютером, программными продуктами, необходимыми для обучения программе;

7. подбирать необходимые датчики и исполнительные устройства, собирать простейшие устройства с одним или несколькими датчиками, собирать и отлаживать конструкции базовых роботов

8. правильно выбирать вид передачи механического воздействия для различных технических ситуаций, собирать действующие модели роботов, а также их ос-новные узлы и системы

9. вести индивидуальные и групповые исследовательские работы.

### **Метапредметные результаты:**

- Умение разделять процессы на этапы, звенья; выделение характерных причинно-следственных связей.

- Сравнение, сопоставление, классификация, ранжирование объектов по одному или нескольким предложенным основаниям, критериям.

- Владение монологической и диалогической речью. Умение вступать в речевое общение, участвовать в диалоге (понимать точку зрения собеседника, признавать право на иное мнение).

- Использование выразительных средств языка и знаковых систем (текст, таблица, схема, аудиовизуальный ряд и др.) в соответствии с коммуникативной задачей, сферой и ситуацией об-щения.

- Владение навыками контроля и оценки своей деятельности, умением предвидеть возможные последствия своих действий.

## **Методическое обеспечение**:

9

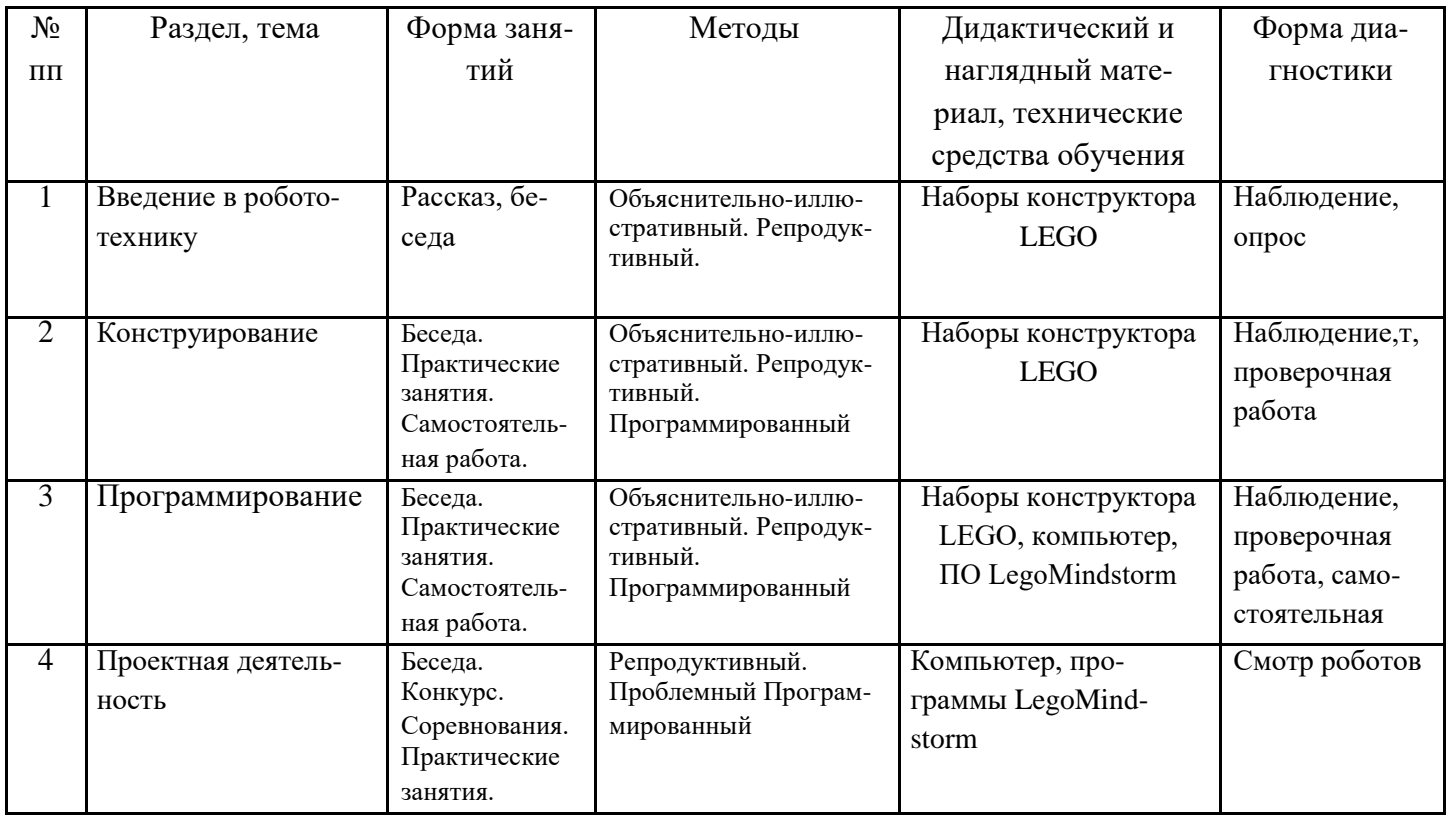

# **МАТЕРИАЛЬНО-ТЕХНИЧЕСКОЕ ОБЕСПЕЧЕНИЕ РЕАЛИЗАЦИИ ПРОГРАММЫ**

- 1. Конструкторы LEGO® MINDSTORMS® EducationEV3 45544 (4 базовых, 5 ресурсных).
- 2. Программное обеспечение в среде LEGOMINDSTORMSEV3 45544, программная среда TRIKStudio.
- 3. Инструкции по сборке (в электронном виде CD).
- 4. Книга для учителя (в электронном виде CD).
- 5. Ноутбук.
- 6. Интерактивная доска.
- 7. 3-D принтер.

# **Критерии результативности**

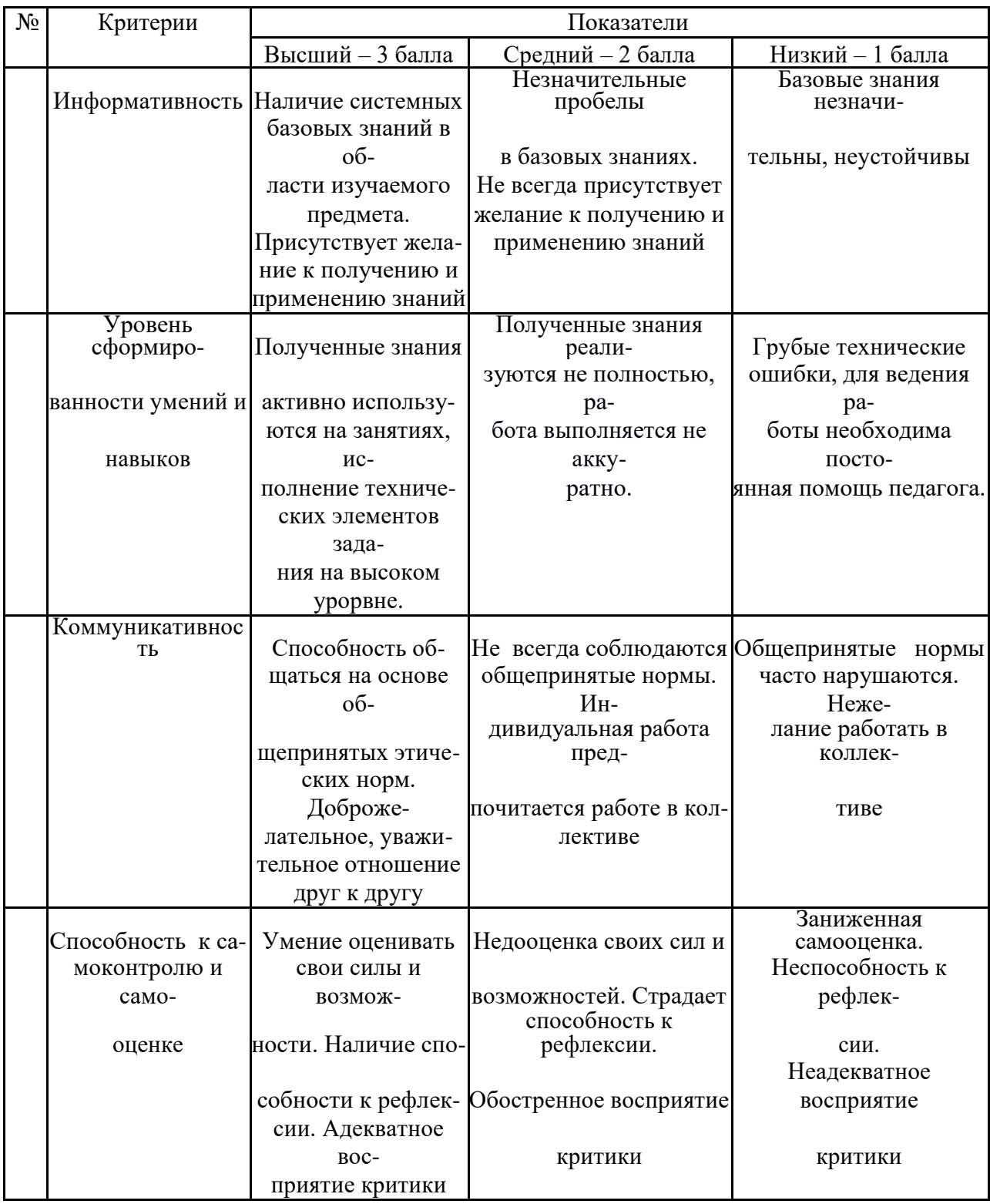

# **КАЛЕНДАРНЫЙ УЧЕБНЫЙ ГРАФИК**

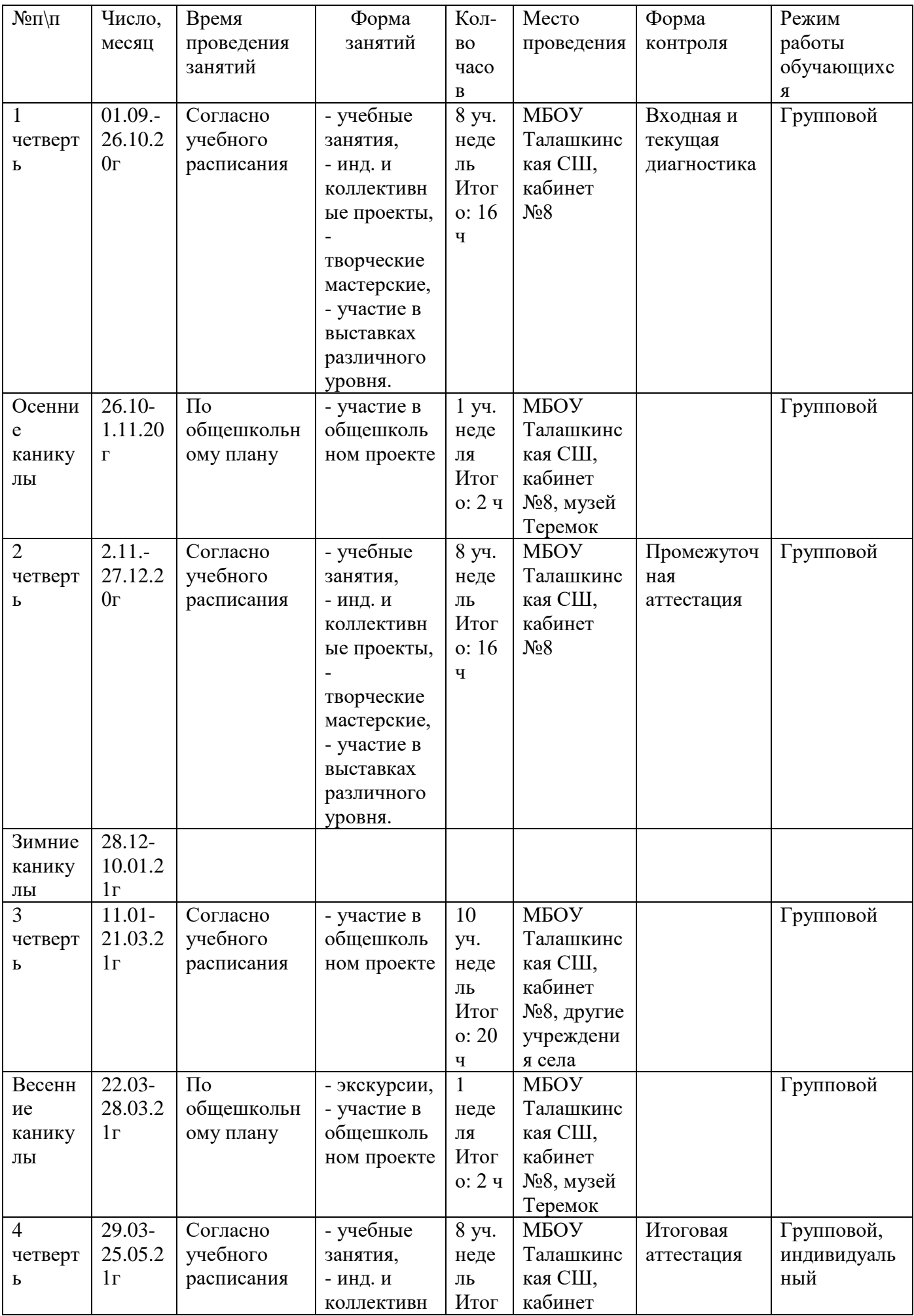

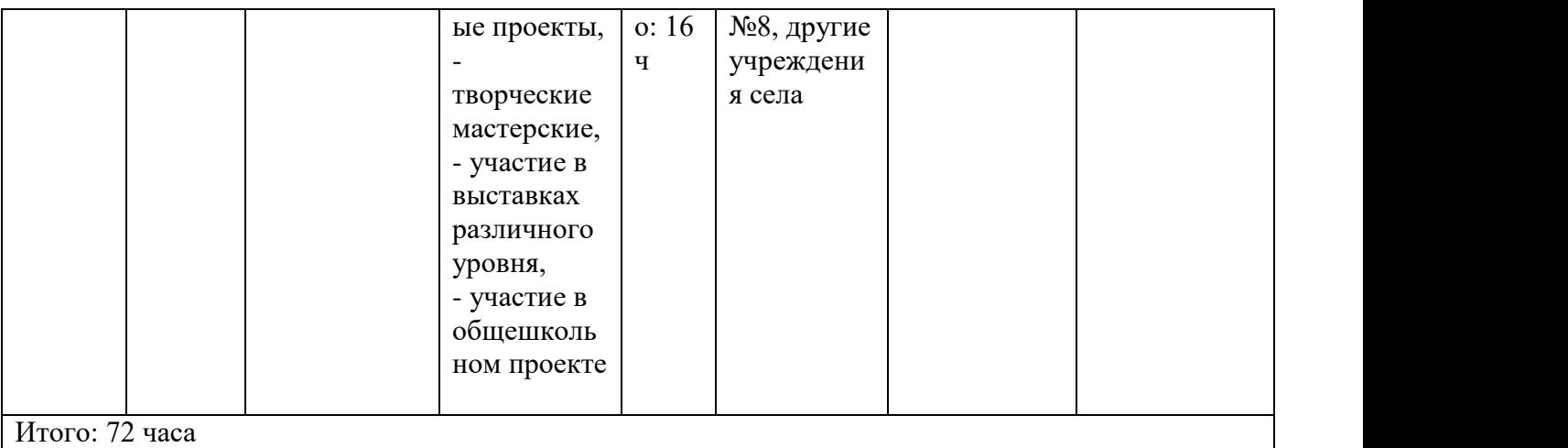

# **Список литературы**

1. Овсяницкая, Л.Ю. Курс программирования робота Lego Mindstorms EV3 в среде

EV3: изд. второе, перераб. и допол. / Л.Ю. Овсяницкая, Д.Н. Овсяницкий, А.Д. Овсяницкий.

– М.: «Перо», 2016. – 296 с.;

2. Копосов Д. Г. Первый шаг в робототехнику. Практикум для 5-6 классов\ Д. Г. Копосов. – М.: БИНОМ. Лаборатория знаний, 2012 – 292 с.

3. Блог-сообщество любителей роботов Лего с примерами программ [Электронный ресурс] /http://nnxt.blogspot.ru/2010/11/blog-post\_21.html

4. Лабораторные практикумы по программированию [Электронный ресурс] http://www.edu.holit.ua/index.php?option=com\_content&view= category&layout=blog&id=72&Itemid=159&lang=ru

5. Образовательная программа «Введение в конструирование роботов» и графический язык программирования роботов [Электронный ресурс] /

[http://learning.9151394.ru/course/view.php?id=280#program\\_blocks](http://learning.9151394.ru/course/view.php?id=280#program_blocks)

6. Примеры конструкторов и программ к ним [Электронный ресурс] / Режим доступа:

7. Программы для робота [Электронный ресурс] / http://service.lego.com/enus/helptopics/?questionid=2655

- 8. Учебник по программированию роботов (wiki) [Электронный ресурс] /
- 9. Материалы сайтов

http://www.prorobot.ru/lego.php

http://nau-ra.ru/catalog/robot

http://www.239.ru/robot

http://www.russianrobotics.ru/actions/actions\_92.html

http://habrahabr.ru/company/innopolis\_university/blog/210906/STEM-робототехника

http://www.slideshare.net/odezia/2014-39493928

http://www.slideshare.net/odezia/ss-40220681

http://www.slideshare.net/odezia/180914-39396539

https://www.lego.com/ru-ru/mindstorms/fan-robots

http://4pda.ru/forum/index.php?showtopic=502272&st=20

http://www.proghouse.ru/tags/ev3-instructions